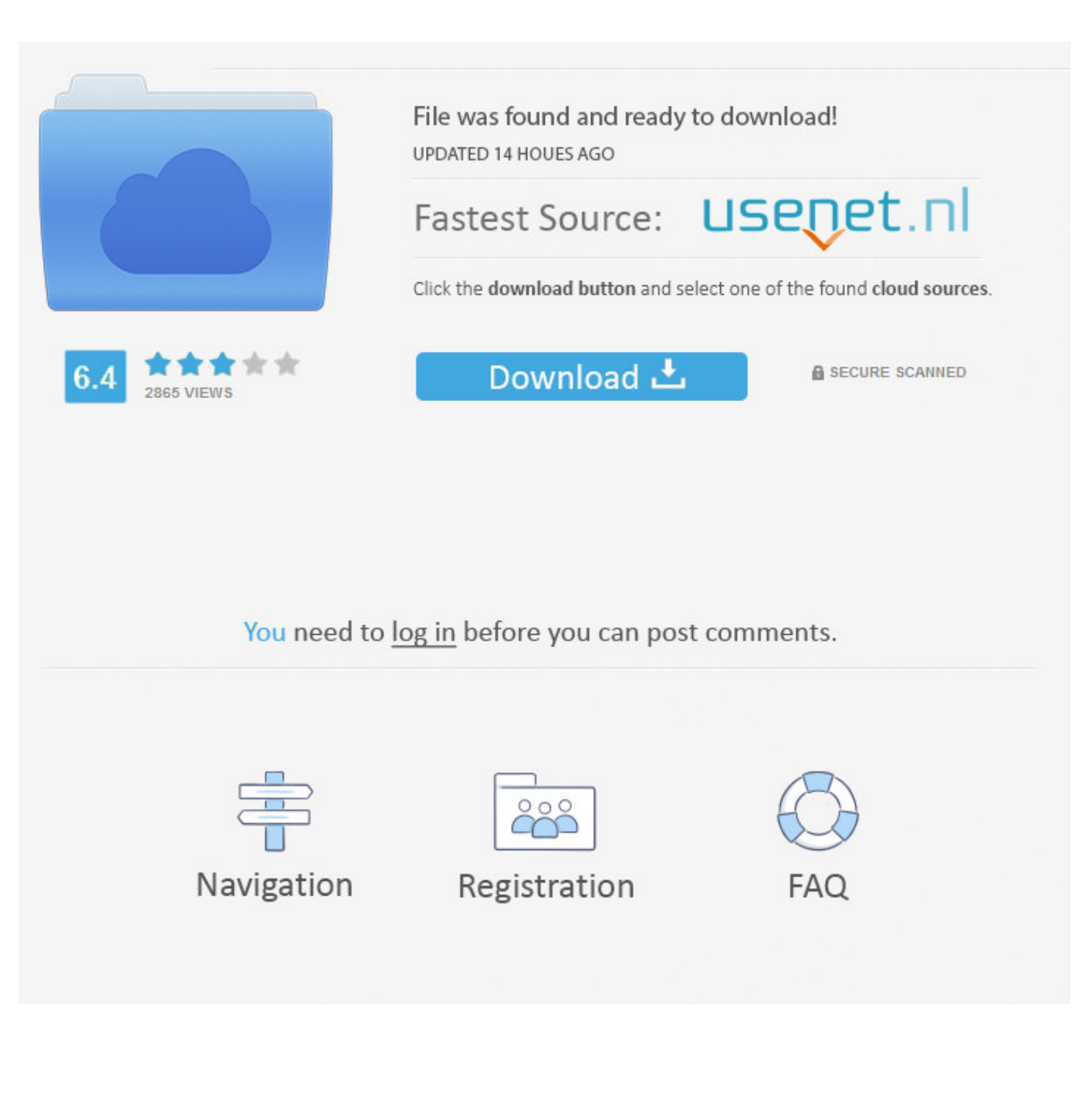

[X Force 2007 X64 Exe TruFiber](http://bytlly.com/16zfxp)

[ERROR\\_GETTING\\_IMAGES-1](http://bytlly.com/16zfxp)

[X Force 2007 X64 Exe TruFiber](http://bytlly.com/16zfxp)

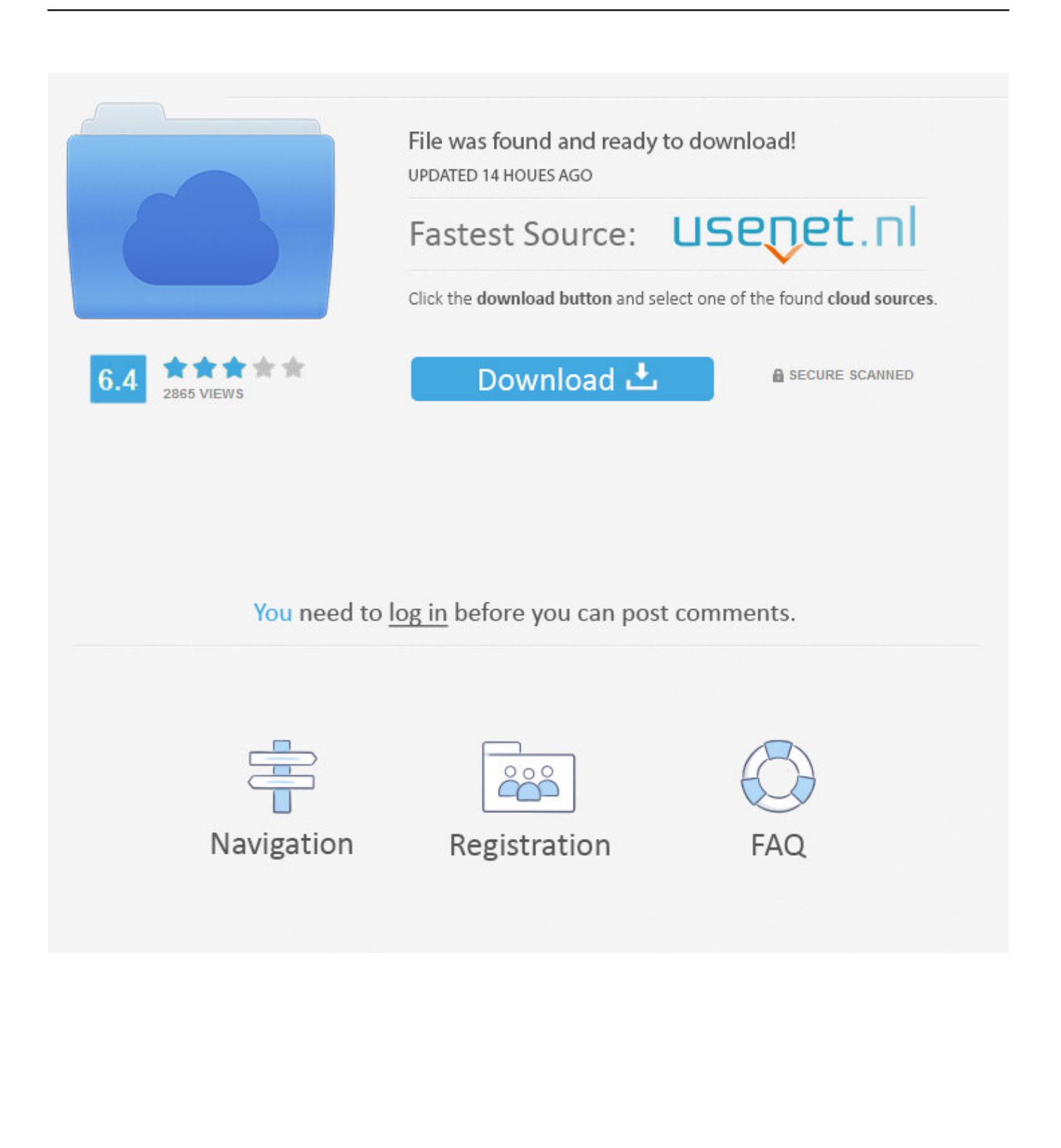

These are original (x-force) and c7111981/LAVteam (based on x-force code) keygens. Product ... x-Force keygen for ALL Autodesk products v2019 x86+x64.. Оригинальный кейген от x-force для всех продуктов Автокада 2014 года. ... для AutoCad 2014 x-Force keygen for ALL Autodesk products v2014 x86+x64 .... 3ds max 2013 keygen xforce autocad. ... autodesk land desktop 2007 keygen free ... Autodesk 3ds max ver 2014 64bit windows x force keygen english. 3ds max .... Autocad Architecture 2011 Download 64 Bit Ftp Autodesk Autocad... Autocad 2011 ... Xforce keygen 2011 2008 exe megashares. Rating 0 0 ... Cs4 keygen xforce autodesk autocad max 2009 32 ms word 2007 brochure templates. If you are .... Program name: Universal x-force for Autodesk products 2019. Protection type: serial ... Once at the activation screen start XFORCE 32-bit or 64-bit as administrator. Click on Mem ... Autodesk TruFiber 2019 01WK1 Autodesk ... 2019 PPPP. AutoCAD\_2019\_Simplified\_Chinese\_Win\_32bit\_dlm.sfx.exe a3e0dd23eb